# Qt Essentials - Basic Types Module

Training Course

#### Visit us at http://qt.digia.com

Produced by Digia Plc. *Material based on Qt 5.0, created on September 27, 2012*

# digia

Digia Plc.

digia

 $Q$ t

# Module: Core Classes Qt's Object Model QObject QWidget Variants **·** Properties • String Handling Container Classes digia  $\boxed{0}$ 2/50 Core Classes

# Module Objectives

- Learn
	- … what the Qt object model is
	- … the basics of the widget system in C++
	- … which utility classes exists to help you in C++

 $Q$ t

digia Core Classe

3/50

# Module: Core Classes Qt's Object Model QObject QWidget Variants  $\bullet$  Properties • String Handling Container Classes digia  $Q$ t Qt's Object Model 4/50 Core Classes

### Qt's C++ Object Model - **Qobject**

- QObject is the heart of Qt's object model
- Include these features:
	- Memory management
	- Object properties
	- Signals and slots
	- Event handling
- QObject has no visual representation

#### Object Tree • QObjects organize themselves in object trees • Based on parent-child relationship  $F^{Parent}$ • QObject(QObject \*parent = 0)  $\operatorname{\mathsf{QObject}}$ -Children • Parent adds object to list of children • Parent owns children QObject QObject • Widget Centric • Used intensively with QtWidget • Less so when using Qt/C++ from QML *Note: Parent-child relationship is NOT inheritance* digia Qt's Object Model 6/50  $[Q_t]$ Core Classe

### Creating Objects - General Guideline

#### • **On Heap** - QObject with parent

**QTimer**\* timer = **new QTimer**(**this**);

- **On Stack** QObject without parent:
	- QFile, QApplication
	- Top level QWidgets: QMainWindow
- **On Stack** value types
	- QString, QStringList, QColor
- **Stack or Heap** QDialog depending on lifetime

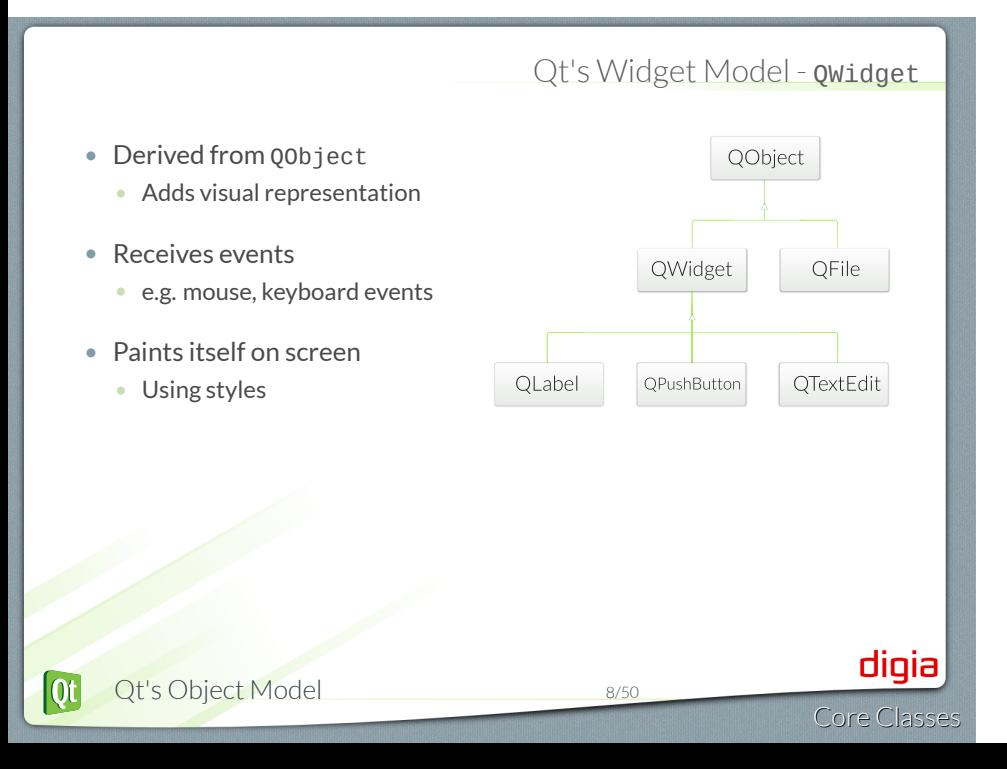

### Object Tree and QWidget

- new QWidget(0)
	- Widget with no parent  $=$  "window"
- QWidget's children
	- Positioned in parent's coordinate system
	- Clipped by parent's boundaries
- QWidget parent
	- Propagates state changes
		- hides/shows children when it is hidden/shown itself
		- enables/disables children when it is enabled/disabled itself

# Widgets that contain other widgets

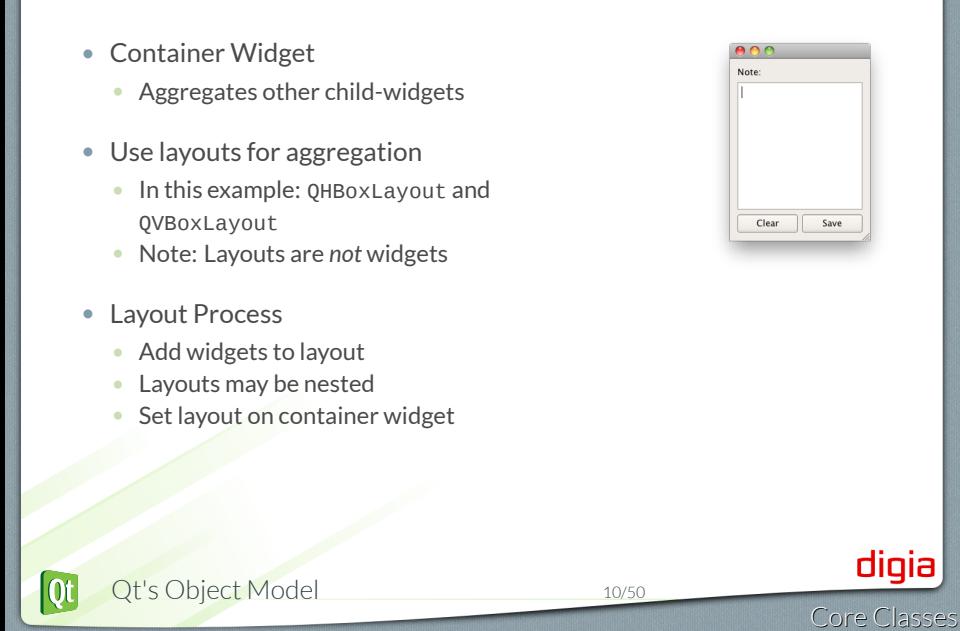

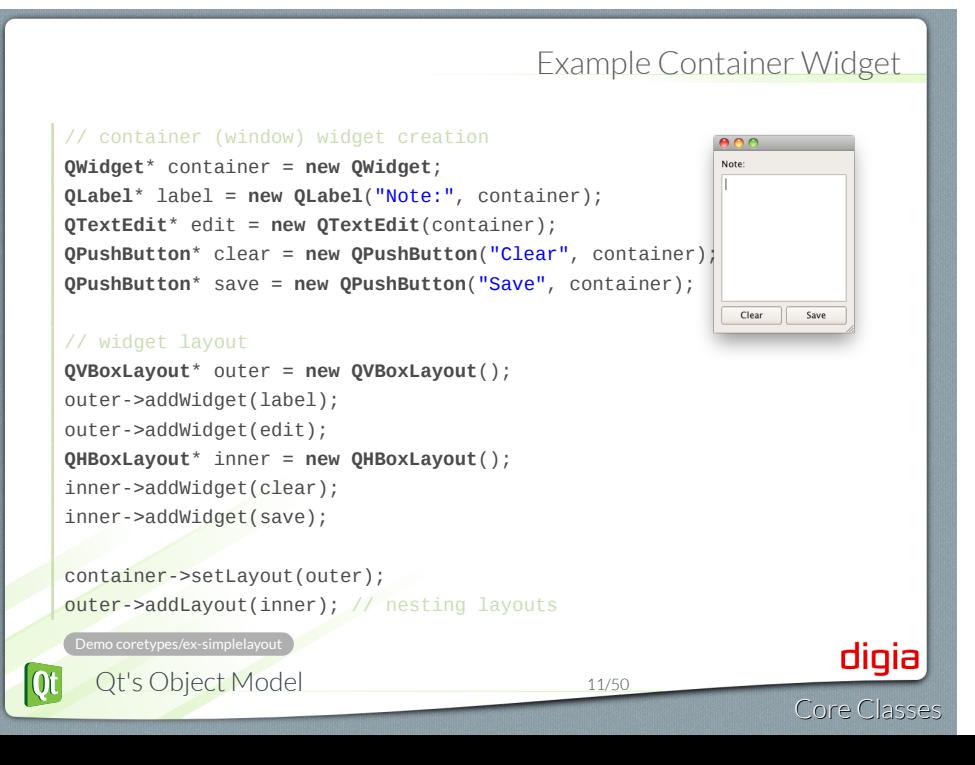

### • QVariant • Union for common Qt "value types" (copyable, assignable) • Supports implicit sharing (fast copying) • Supports user types • Use cases: **QVariant** property(**const char**\* name) **const**; **void** setProperty(**const char**\* name, **const QVariant** &value); **class QAbstractItemModel** { **virtual QVariant** data( **const QModelIndex**& index, **int** role ); ... } digia Qt's Object Model 12/50  $[Q_t]$ Core Classe

**QVariant** 

### QVariant • For QtCore types **QVariant** variant(42); **int** value = variant.toInt(); // read back qDebug() << variant.typeName(); // int • For non-core and custom types: **QVariant** variant = **QVariant**::fromValue(**QColor**(**Qt**::red)); **QColor** color = variant.value<**QColor**>(); // read back qDebug() << variant.typeName(); // "**QColor**" See QVariant Documentation . digia Qt's Object Model 13/50  $[Q_t]$ Core Classe

### Custom data types in variants

```
#include <QMetaType>
  class Contact
  {
    public:
     void setName(const QString & name);
      QString name() const;
    ...
  };
  Q_DECLARE_METATYPE(Contact);
• Type must support default construction, copy and assignment.
• Q_DECLARE_METATYPE shoud after class definition in header file.
   .
See Q_DECLARE_METATYPE Documentation
                                                                digia
  Qt's Object Model 14/50
                                                            Core Classe
```
 $[Q_t]$ 

### Custom Types and QVariant

**#include** "Contact.h" **#include** <**QDebug**> **#include** <**QVariant**> **int** main(**int** argc, **char**\* argv[]) { Contact contact; contact.setName("Peter"); **const QVariant** variant = **QVariant**::fromValue(contact); **const** Contact otherContact = variant.value<Contact>(); qDebug() << otherContact.name(); // "Peter" qDebug() << variant.typeName(); // prints "Contact" **return** 0; } Demo coretypes/ex\_custom\_types digia Qt's Object Model 15/50 Core Classe

 $\left| \mathbf{Q} \mathbf{t} \right|$ 

### qRegisterMetaType

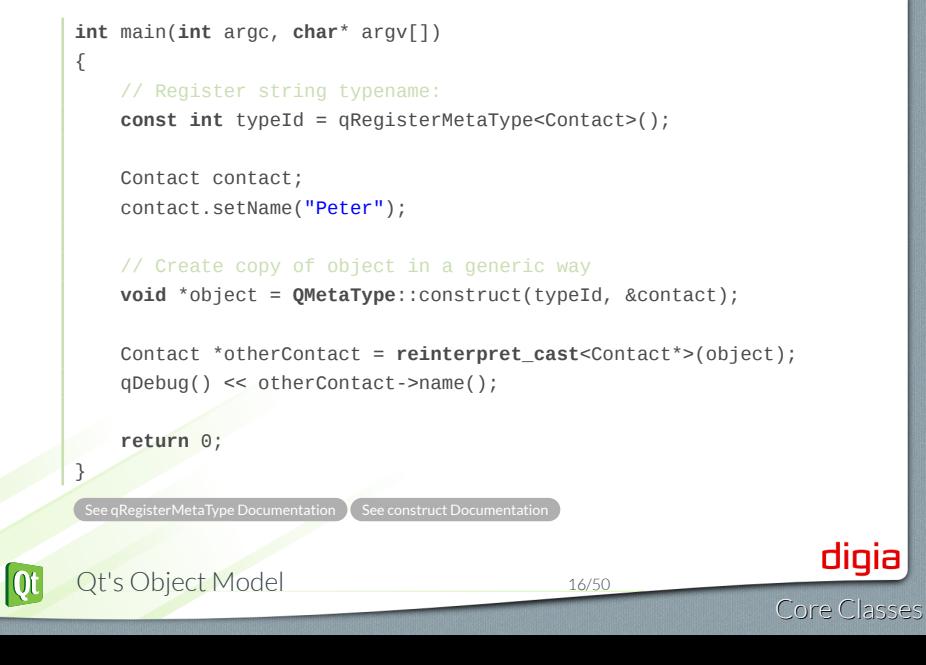

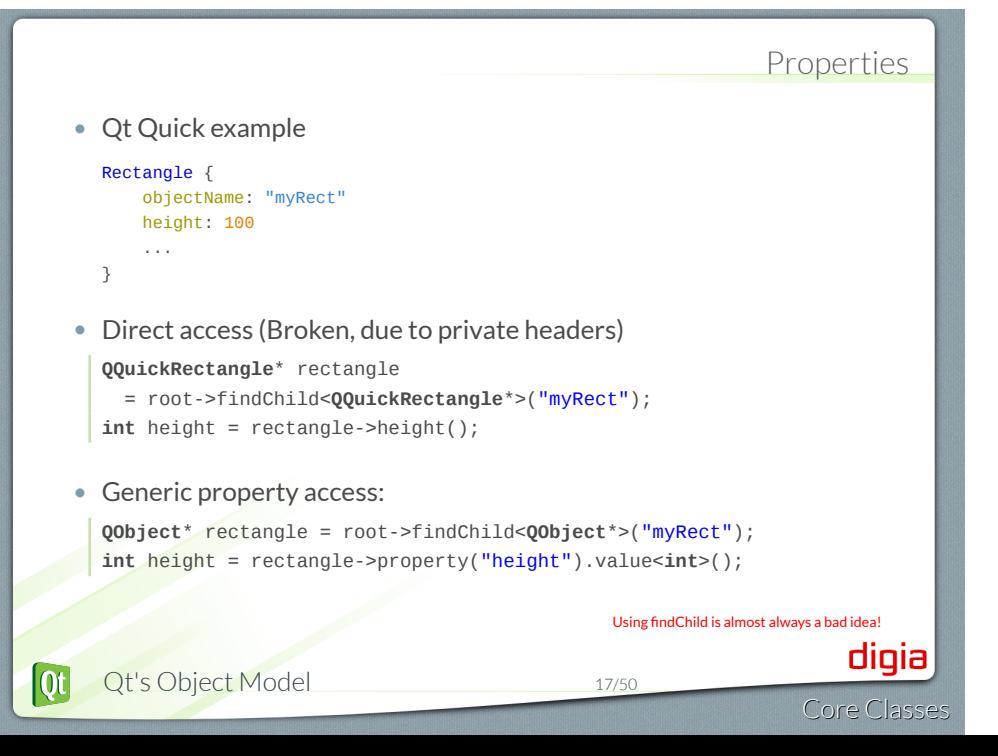

### Getting to the root

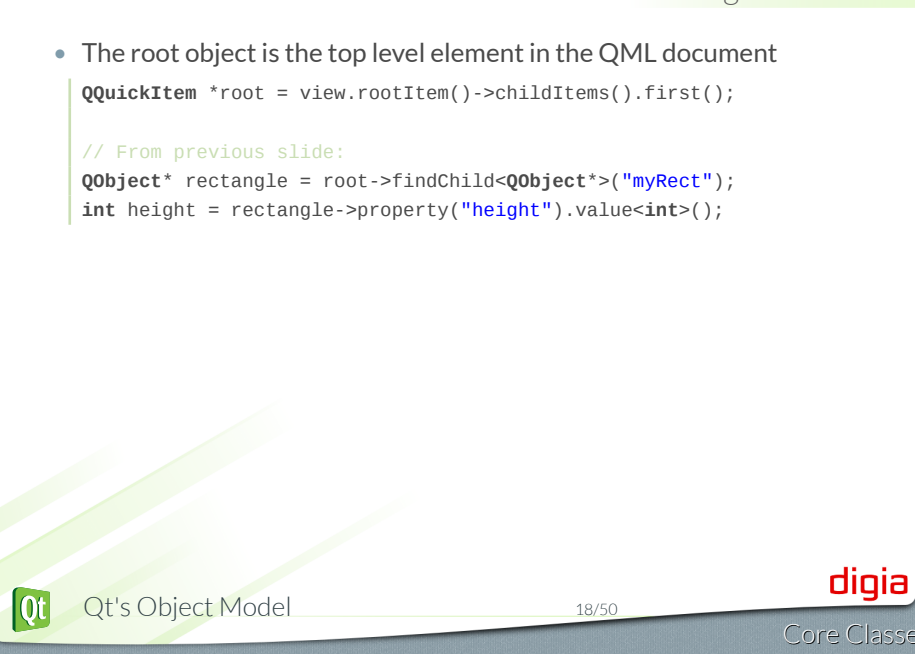

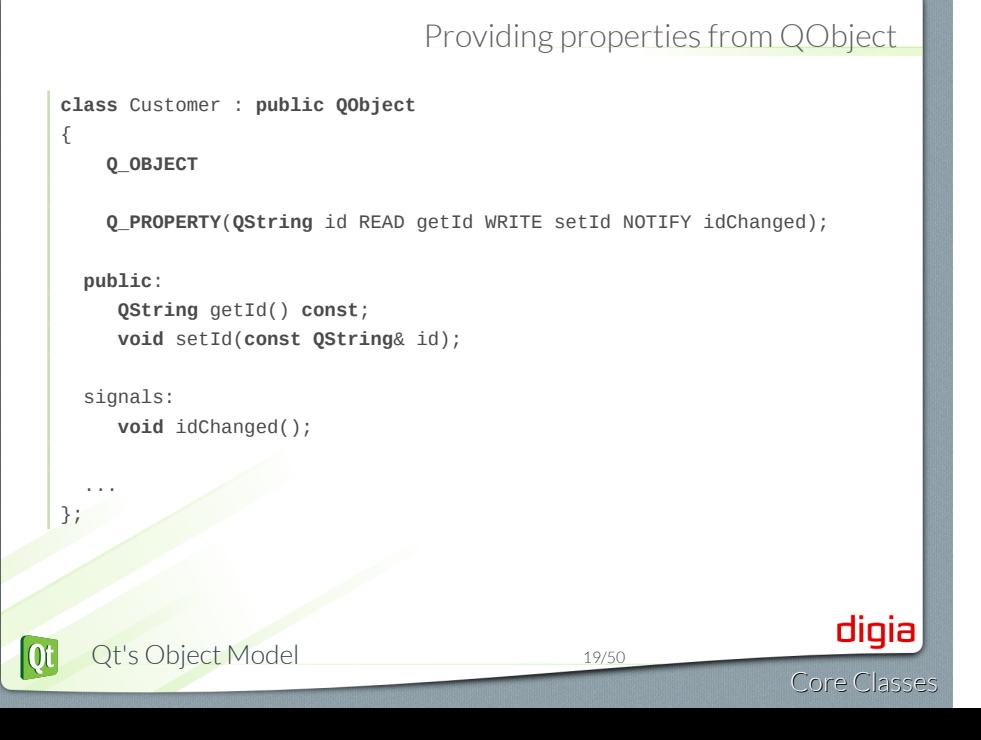

#### Enum properties **class** Customer : **public QObject** { **Q\_OBJECT Q\_PROPERTY**(CustomerType type READ getType WRITE setType NOTIFY typeChanged); **public**: **enum** CustomerType { Corporate, Individual, Educational, Government }; **Q\_ENUMS**(CustomerType); ... }; digia  $Q_{t}$ Qt's Object Model 20/50 Core Classe

#### Properties

• Q\_Property is a macro:

**Q\_PROPERTY**( type name READ getFunction [WRITE setFunction] [RESET resetFunction] [NOTIFY notifySignal] [DESIGNABLE **bool**] [SCRIPTABLE **bool**] [STORED **bool**] )

• Property access methods:

**QVariant** property(**const char**\* name) **const**; **void** setProperty(**const char**\* name, **const QVariant** &value);

- If name is not declared as a Q\_PROPERTY
	- -> **dynamic property**
	- Not accessible from Qt Quick.
- Note:
	- Q\_OBJECT macro required for properties to work
	- QMetaObject knows nothing about dynamic properties

#### Using Properties

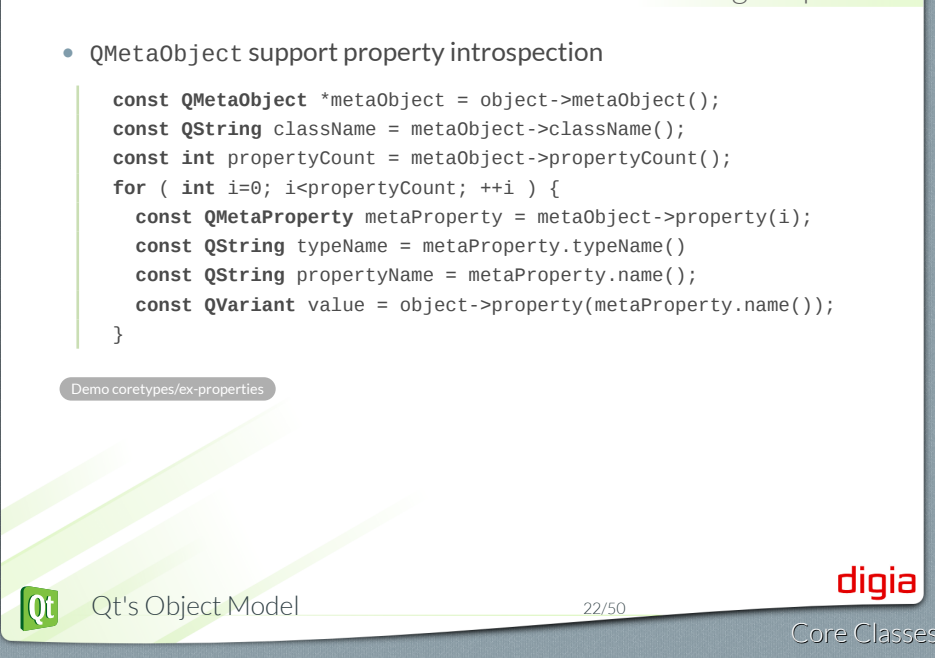

# Module: Core Classes

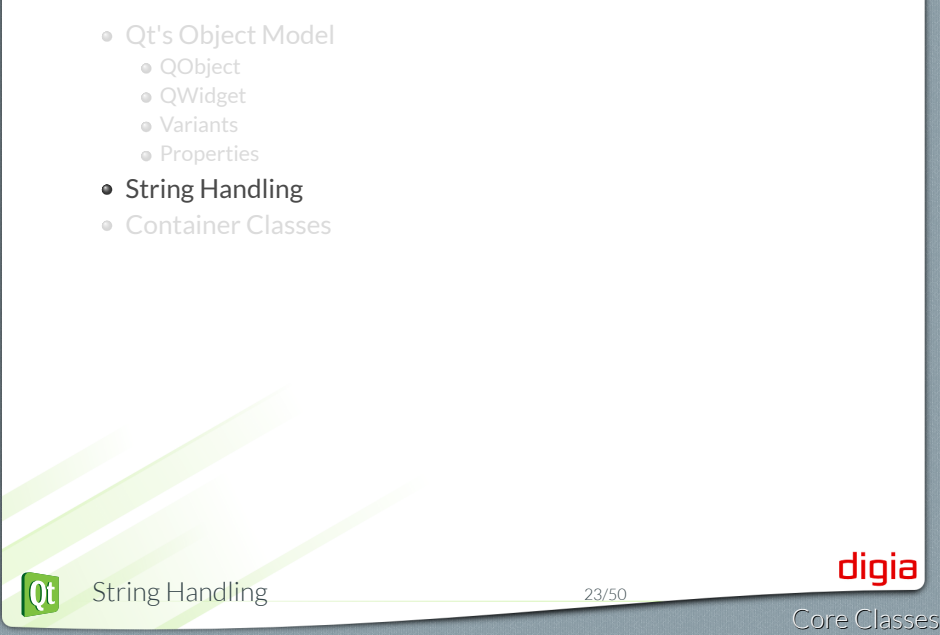

Strings can be created in a number of ways:

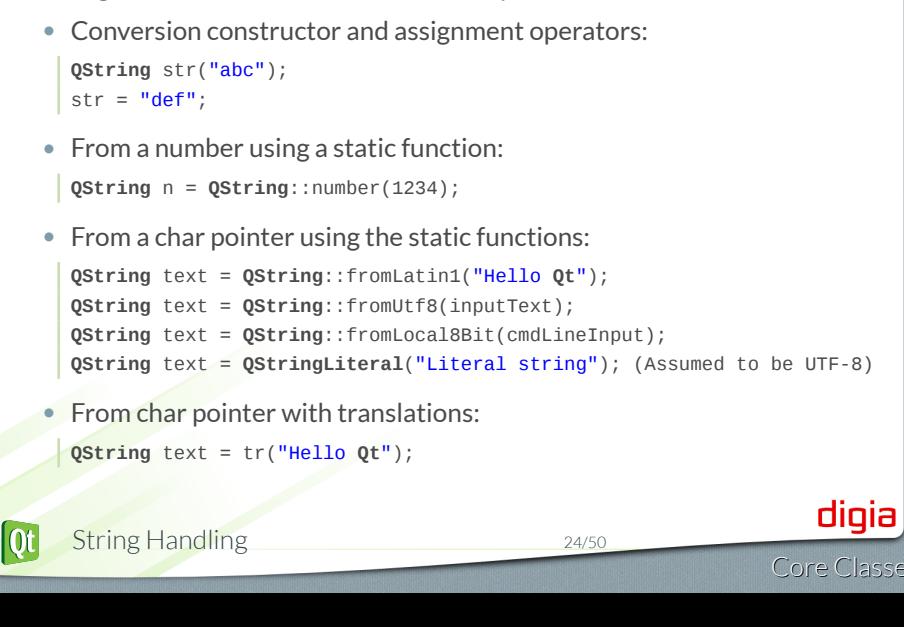

Core Classe

```
• operator+ and operator+=
     QString str = str1 + str2;
     fileName += ".txt";
   • simplified() // removes duplicate whitespace
   • left(), mid(), right() // part of a string
   • leftJustified(), rightJustified() // padded version
     QString s = "apple";
     QString t = s.leftJustified(8, '.''); // t == "apple..."digia
\overline{\text{Qt}}String Handling 25/50
```
Data can be extracted from strings.

```
• Numbers:
```

```
QString text = ...;
int value = text.toInt();
float value = text.toFloat();
```

```
• Strings:
```

```
QString text = ...;
QByteArray bytes = text.toLatin1();
QByteArray bytes = text.toUtf8();
QByteArray bytes = text.toLocal8Bit();
```
String Handling 26/50

### Formatted output with QString::arg()

```
int i = ...;
     int total = ...;
     QString fileName = ...;
     QString status = tr("Processing file %1 of %2: %3")
                    .arg(i).arg(total).arg(fileName);
     double d = 12.34;
     QString str = QString::fromLatin1("delta: %1").arg(d,0,'E',3);
     // str == "delta: 1.234E+01"
   • Safer: arg(QString,...,QString) (``multi-arg()'').
      • But: only works with QString arguments.
                                                                    digia
\overline{Qt}String Handling 27/50
                                                                Core Classe
```
• Obtaining raw character data from a QByteArray:

```
char *str = bytes.data();
const char *str = bytes.constData();
```
#### WARNING:

- Character data is only valid for the lifetime of the byte array.
- Calling a non-const member of bytes also invalidates ptr.
- Either copy the character data or keep a copy of the byte array.

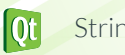

- length()
- endsWith() and startsWith()
- contains(), count()
- indexOf() and lastIndexOf()

Expression can be characters, strings, or regular expressions

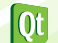

### Text Processing with **QStringList**

- QString::split(), QStringList::join()
- QStringList::replaceInStrings()
- QStringList::filter()

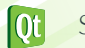

# Working with Regular Expressions

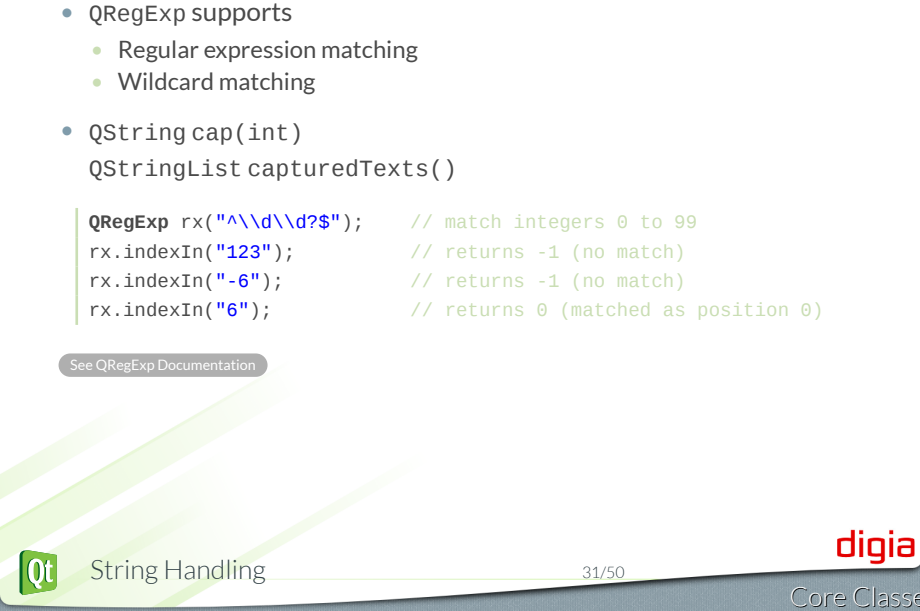

# Module: Core Classes Qt's Object Model QObject QWidget Variants • Properties • String Handling Container Classes digia Qt Container Classes 32/50 Core Classes

#### Container Classes

General purpose template-based container classes

- **QList**<**QString**> *Sequence Container* • Other: QLinkedList, QStack , QQueue ...
- **QMap**<**int**, **QString**> *Associative Container*
- Other: QHash, QSet, QMultiMap, QMultiHash

Qt's Container Classes compared to STL

- Lighter, safer, and easier to use than STL containers
- If you prefer STL, feel free to continue using it.
- Methods exist that convert between Qt and STL
	- e.g. you need to pass std::list to a Qt method

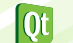

### Using Containers

```
• Using QList
     QList<QString> list;
     list << "one" << "two" << "three";
     QString item1 = list[1]; // "two"
     for(int i=0; i<list.count(); i++) {
       const QString &item2 = list.at(i);
     }
     int index = list.indexOf("two"); // returns 1
   • Using QMap
     QMap<QString, int> map;
     map["Norway"] = 5; map["Italy"] = 48;int value = map["France"]; // inserts key if not exists
     if(map.contains("Norway")) {
       int value2 = map.value("Norway"); // recommended lookup
     }
                                                                    digia
\overline{Qt}Container Classes 34/50
                                                                Core Classe
```
# Algorithm Complexity

#### . **Concern** .

.How fast is a function when number of items grow

• Sequential Container

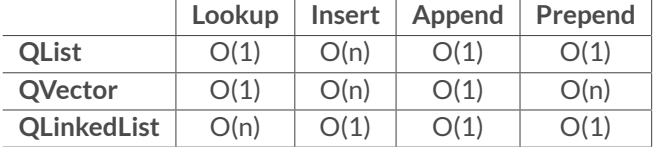

• Associative Container

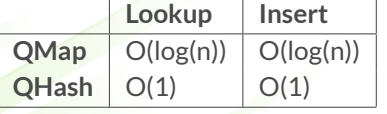

**QHash** O(1) O(1) *all complexities are amortized*

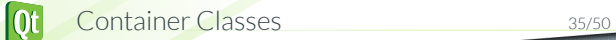

Core Classes

digia

### Storing Classes in Qt Container

• Class must be an *assignable data type* • Class is *assignable*, if: **class** Contact { **public**: Contact() {} // default constructor Contact(**const** Contact &other); // copy constructor // assignment operator Contact &**operator**=(**const** Contact &other); }; • *If copy constructor or assignment operator is not provided* • C++ will provide one (uses member copying) • *If no constructors provided* Empty default constructor provided by C++ digia  $\overline{Qt}$ Container Classes 36/50 Core Classe

### Requirements on Container Keys

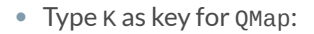

- bool K::operator*<*( const K& ) or bool operator*<*( const K&, const K& ) **bool** Contact::**operator**<(**const** Contact& c); **bool operator**<(**const** Contact& c1, **const** Contact& c2); . See QMap Documentation
- Type K as key for QHash or QSet:
	- bool K::operator==( const K& ) or bool operator==( const K&, const K& )
	- uint qHash( const K& ) . See QHash Documentation

#### Iterators

- Allow reading a container's content sequentially
- **Java-style iterators**: simple and easy to use
	- QListIterator*<*...*>* for read
	- QMutableListIterator*<*...*>* for read-write
- **STL-style iterators** slightly more efficient
	- QList::const\_iterator for read
	- QList::iterator() for read-write
- Same works for QSet, QMap, QHash, ...

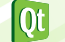

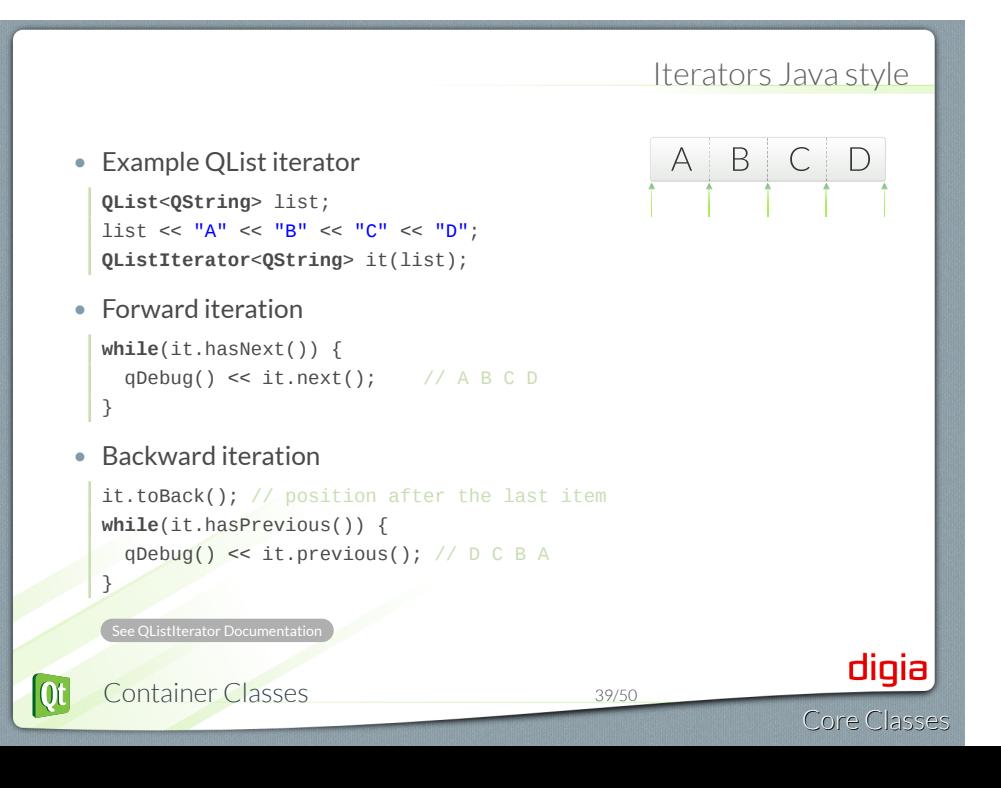

Modifying During Iteration

• Use *mutable* versions of the iterators

```
• e.g. QMutableListIterator.
 QList<int> list;
 list << 1 << 2 << 3 << 4;
 QMutableListIterator<int> i(list);
 while (i.hasNext()) {
   if (i.next() % 2 != 0)
     i.remove();
 }
 // list now 2, 4
```
- remove() and setValue()
	- Operate on items just jumped over using next()/previous()
- insert()
	- **Inserts item at current position in sequence**
	- previous() reveals just inserted item

#### Iterating Over QMap and QHash

- next() and previous()
	- Return Item class with key() and value()
- Alternatively use key() and value() from iterator

**QMap**<**QString**, **QString**> map; map["Paris"] = "France"; map["Guatemala City"] = "Guatemala"; map["Mexico City"] = "Mexico"; map["Moscow"] = "Russia"; **QMutableMapIterator**<**QString**, **QString**> i(map); **while** (i.hasNext()) { **if** (i.next().key().endsWith("City")) i.remove(); } // map now "Paris", "Moscow" Demo coretypes/ex-containers

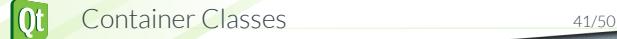

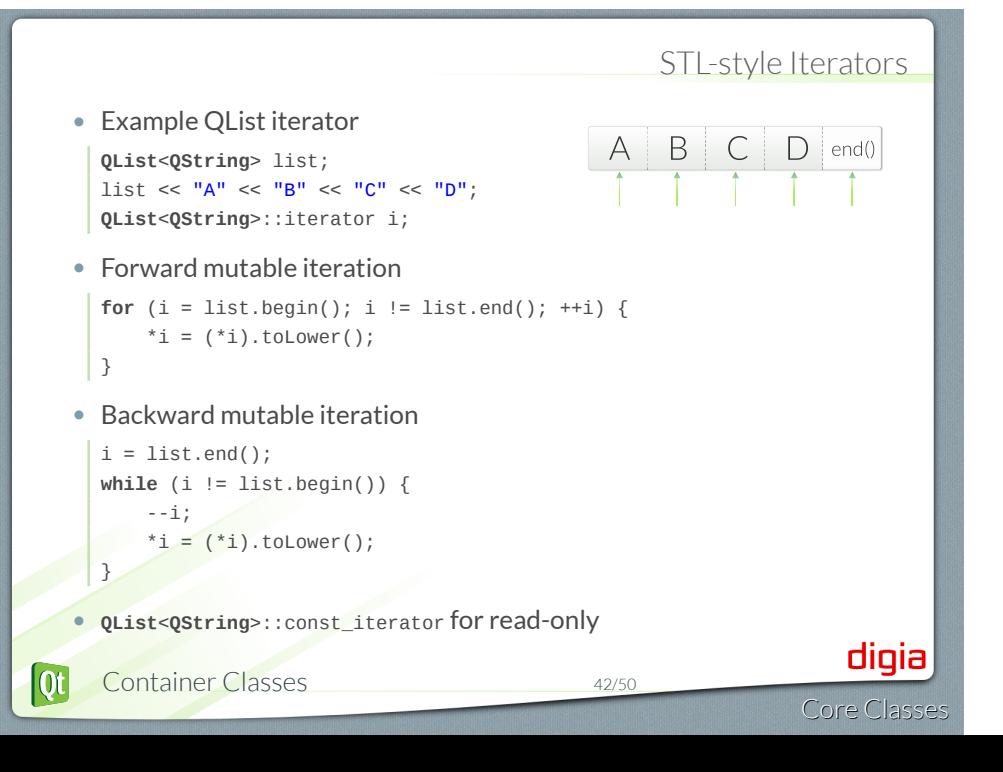

#### The foreach Keyword • It is a macro, feels like a keyword foreach ( *variable*, *container* )*statement* foreach (**const QString**& str, list) { **if** (str.isEmpty()) **break**; qDebug() << str; } • break and continue as normal • Modifying the container while iterating • results in container being copied • iteration continues in unmodified version • Not possible to modify item iterator variable is a const reference. digia  $\overline{\text{ot}}$ Container Classes 43/50 Core Classe

### Algorithms

- STL-style iterators are compatible with the STL algorithms
	- Defined in the STL *<*algorithm*>* header
- Qt has own algorithms
	- Defined in *<*QtAlgorithms*>* header
- *If STL is available on all your supported platforms you can choose to use the STL algorithms*
	- The collection is much larger than the one in Qt.

### Algorithms

- **qSort**(begin, end) sort items in range
- **qFind**(begin, end, value) find value
- **qEqual**(begin1, end1, begin2) checks two ranges
- **qCopy**(begin1, end1, begin2) from one range to another
- **qCount**(begin, end, value, n) occurrences of value in range
- and more ...

. .<br>QtAlgorithms Document

## Algorithms Counting 1's in list **QList**<**int**> list; list <<  $1$  <<  $2$  <<  $3$  <<  $1$ ;  $int$  count =  $0$ ; qCount(list, 1, count); // count the 1's qDebug() << count;  $\frac{1}{2}$  (means 2 times 1) • For parallel (ie. multi-threaded) algorithms • See QtConcurrent Documentation digia Container Classes 46/50  $\overline{\text{Qt}}$ Core Classe

#### Algorithms Examples • Copy list to vector example **QList**<**QString**> list;  $list \text{ < "one" < "two" < "three"};$ **QVector**<**QString**> vector(3); qCopy(list.begin(), list.end(), vector.begin()); // vector: [ "one", "two", "three" ] • Case insensitive sort example **bool** lessThan(**const QString**& s1, **const QString**& s2) { **return** s1.toLower() < s2.toLower(); } **QList**<**QString**> list; list << "AlPha" << "beTA" << "gamma" << "DELTA"; qSort(list.begin(), list.end(), lessThan); // list: [ "AlPha", "beTA", "DELTA", "gamma" ] digia  $|\mathbf{0}$ t $|$ Container Classes 47/50 Core Classe

### Implicitly Sharing and Containers

#### . **Implicit Sharing** .

. the objects is changed If an object is copied, then its data is copied *only when* the data of one of

- Shared class has a pointer to shared data block • Shared data block = reference counter and actual data
- Assignment is a shallow copy
- Changing results into deep copy (detach)

**QList**<**int**> l1, l2; l1 << 1 << 2;  $12 = 11$ ; // shallow-copy: 12 shares date with 11 l2 << 3; // deep-copy: change triggers detach from l1

*Important to remember when inserting items into a container, or when returning a container.*

- Explain how object ownership works in Qt?
- What are the key responsibilities of QObject?
- What does it mean when a QWidget has no parent?
- What is the purpose of the class QVariant?
- What do you need to do to support properties in a class?
- Name the different ways to go through the elements in a list, and

- Explain how object ownership works in Qt?
- What are the key responsibilities of QObject?
- What does it mean when a QWidget has no parent?
- What is the purpose of the class QVariant?
- What do you need to do to support properties in a class?
- Name the different ways to go through the elements in a list, and

- Explain how object ownership works in Qt?
- What are the key responsibilities of QObject?
- What does it mean when a QWidget has no parent?
- What is the purpose of the class QVariant?
- What do you need to do to support properties in a class?
- Name the different ways to go through the elements in a list, and

- Explain how object ownership works in Qt?
- What are the key responsibilities of QObject?
- What does it mean when a QWidget has no parent?
- What is the purpose of the class QVariant?
- What do you need to do to support properties in a class?
- Name the different ways to go through the elements in a list, and

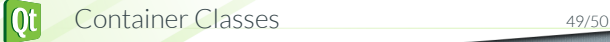

- Explain how object ownership works in Qt?
- What are the key responsibilities of QObject?
- What does it mean when a QWidget has no parent?
- What is the purpose of the class QVariant?
- What do you need to do to support properties in a class?
- Name the different ways to go through the elements in a list, and

- Explain how object ownership works in Qt?
- What are the key responsibilities of QObject?
- What does it mean when a QWidget has no parent?
- What is the purpose of the class QVariant?
- What do you need to do to support properties in a class?
- Name the different ways to go through the elements in a list, and discuss advantages and disadvantages of each method.

© Digia Plc.

Digia, Qt and the Digia and Qt logos are the registered trademarks of Digia Plc. in Finland and other countries worldwide.

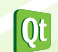